## **Eduroam**

**Eduroam** (Education Roaming) makes it possible: You can access the internet via wireless LAN with your username and password in several educational and research institutions in different countries!

## **Linux**

Open Network-Connections and insert the following info:

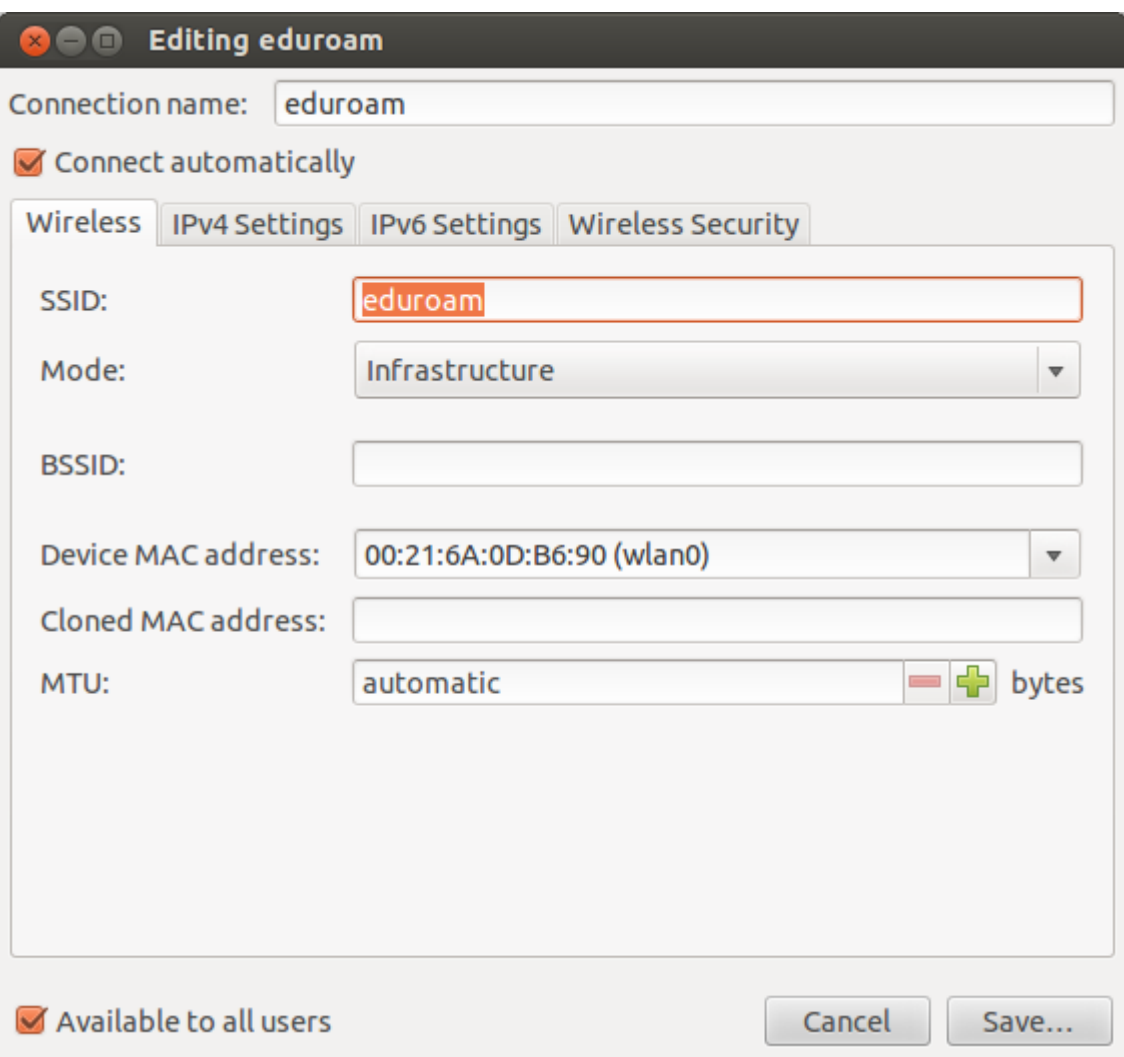

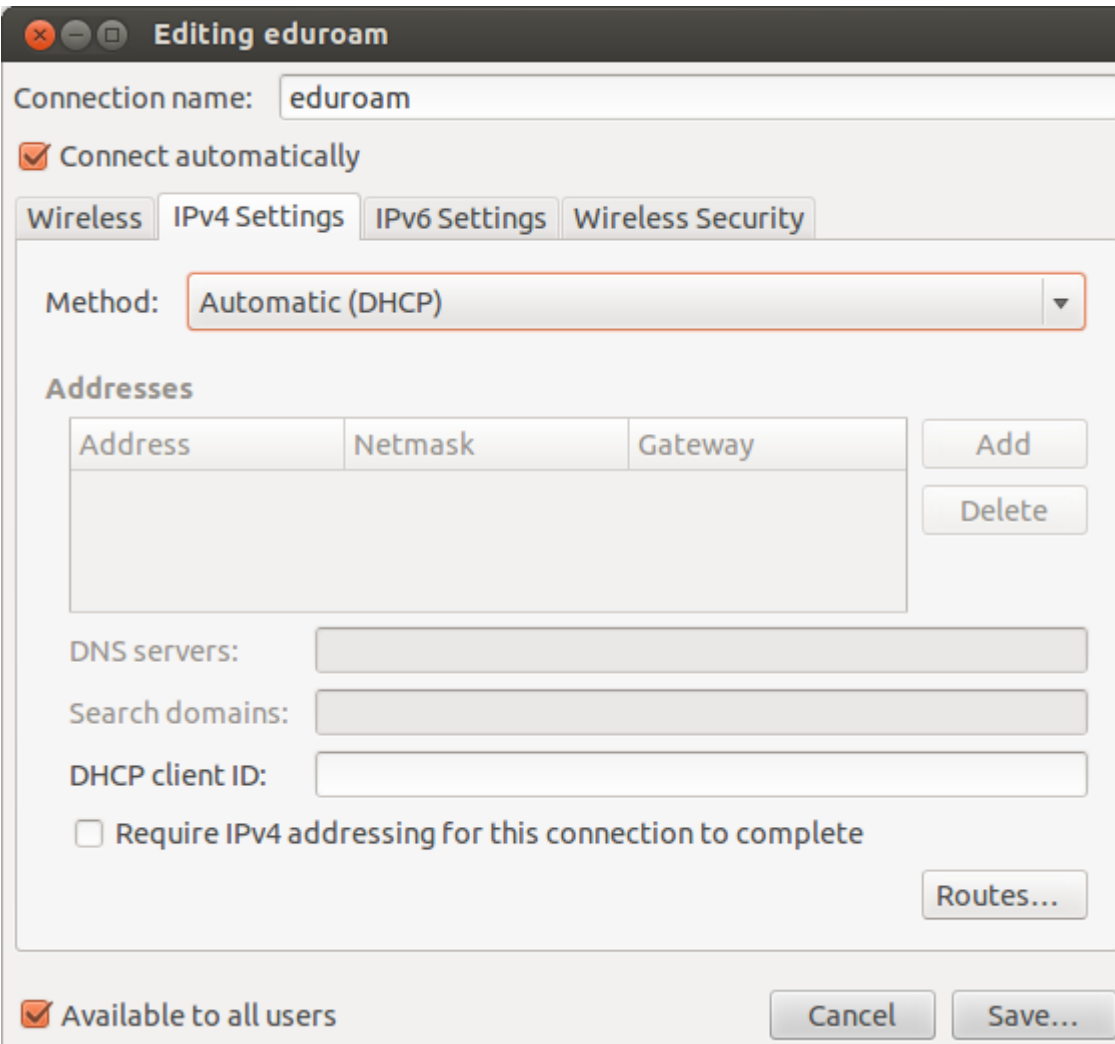

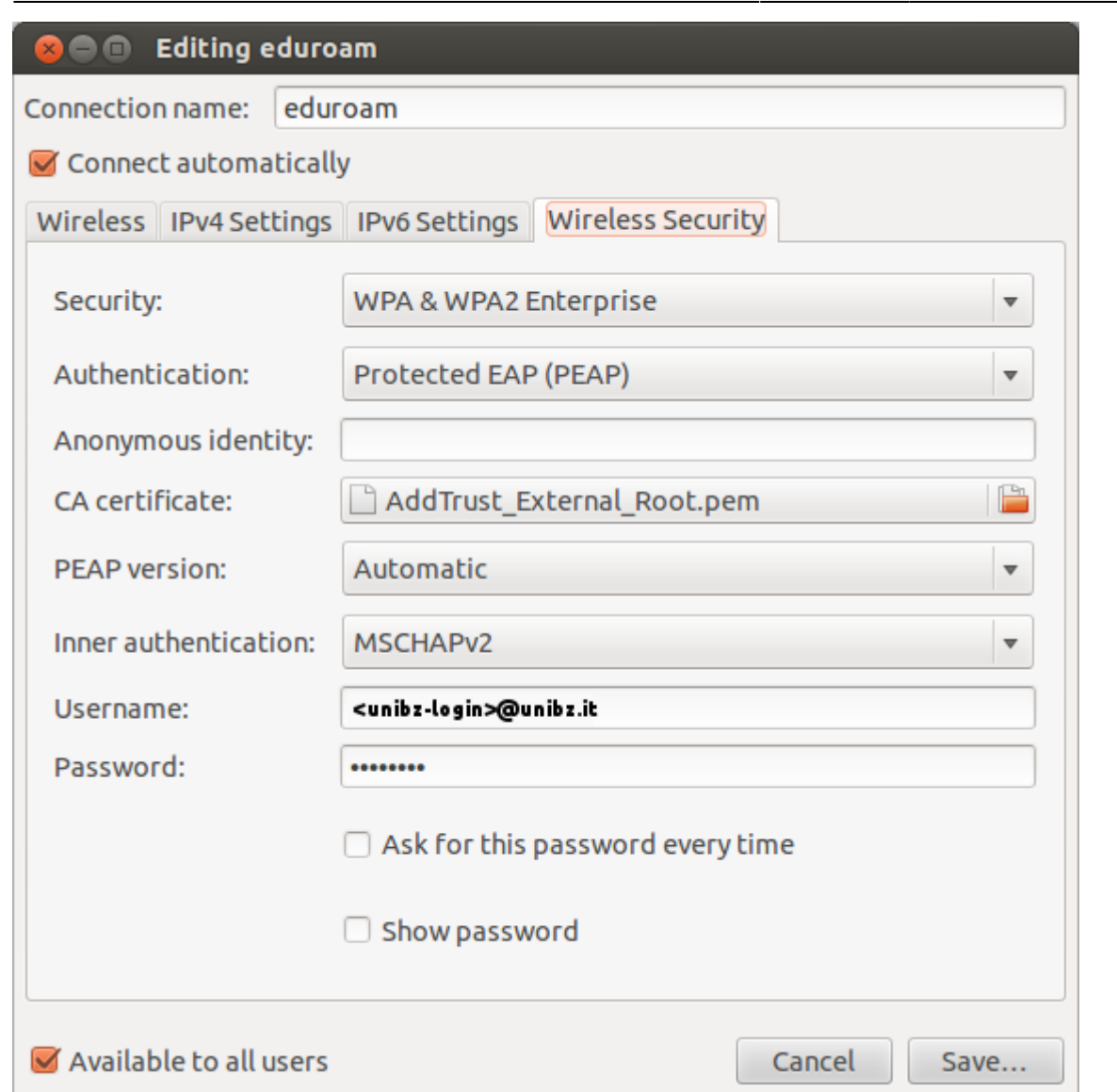

**CA certificate: Click on Browse button to open file selector and select the following certificate: /etc/ssl/certs/Thawte\_Premium\_Server\_CA.pem**

## **Links**

## [Eduroam at the Unibz](http://www.unibz.it/en/ict/ComputerInternet/InternetServices/eduroam/default.html)

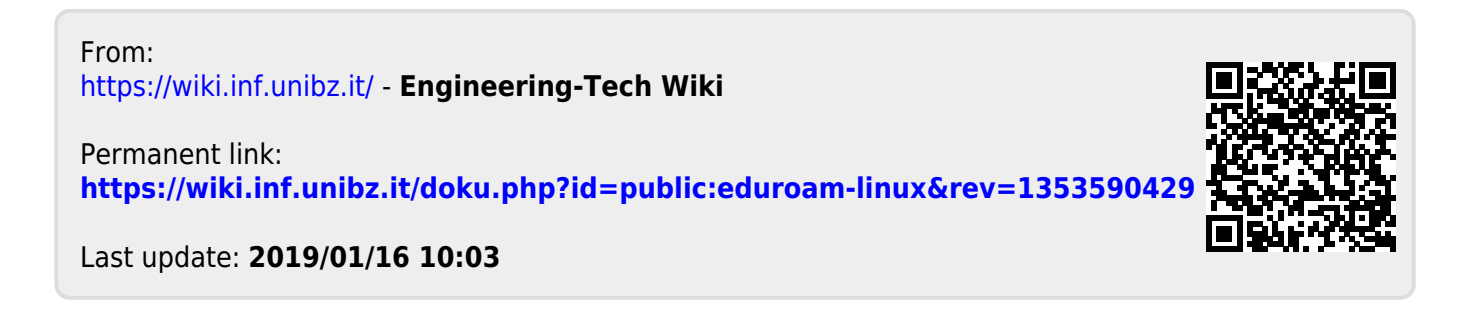